# **Апаратно-програмний комплекс «Інтерактивна дошка»**

### **О. Г. Шевченко, А. С. Бардаков**

Донецький національний технічний університет м. Покровськ, Україна Corresponding author. E-mail[: andrey.asb0410@gmail.com](mailto:andrey.asb0410@gmail.com)

Paper received 12.12.19; Accepted for publication 28.12.19.

#### **https://doi.org/10.31174/SEND-NT2019-215VII26-16**

**Анотація.** Стаття присвячена проблемі діджіталізації навчального процесу в установах освіти. У якості пристроїв автоматизації проведення занять розглядаються інтерактивні дошки. У статті описані різні архітектурні рішення існуючих інтерактивних дошок, виконується аналіз їх принципу роботи. На базі результатів аналізу було виявлено, що суттєвим недоліком розглянутих комплексів є їх висока вартість. Як наслідок, маємо сповільнення темпу впровадження інтерактивних дошок до навчального процесу в учбових закладах. У статті пропонується власне рішення цієї проблеми.

*Ключові слова: інтерактивна дошка, камера, координати, інтерфейс, перспектива, засвічення, стилус.*

**Вступ.** Реалії розвитку сучасного світу, проникнення цифрових технологій в усі сфери життя не могли обійти і вищу освіту. Цифрові освітні ресурси стають базою для розвитку інформаційних послуг в сфері освіти. Впровадження цифрових технологій стосується як зміни самого освітнього процесу так і нововведень та модернізації оснащення вузів. В цьому випадку слід зупинитися на такому виді обладнання як інтерактивна дошка. Це один з поширених засобів для відтворення інформації та поліпшення її сприйняття, який усе частіше використовується у повсякденному житті. Їх можна побачити в офісах багатьох компаній, за допомогою них навчаються у сучасних школах та вищих навчальних закладах [1, с.32].

**Огляд типів та характеристик інтерактивних дошок.** Першу в світі інтерактивну дошку розробила компанія «Smart» ще у 1991 році. Пристрій дозволив вивести роботу з наочними посібниками на новий рівень. Починаючи з тих часів і до сьогодення, інтерактивні дошки невпинно модернізуються та змінюють технології взаємодії з користувачем. Так, було створено декілька типів інтерактивних дошок в залежності від використаних базових технологій: резистивна дошка, електромагнітна дошка, дошка «лазер-сканер», інфрачервона/ультразвукова дошка, ємнісна дошка, дошка з оптичною технологією (DViT – Digital Vision Touch).

Резистивна дошка складається з м'якої мембранної поверхні, яка деформується при дотику до контакту з пластиною, що проводить струм. Екран являє собою багатошарову структуру. Датчики, що слугують для розпізнавання позиції дотику, розташовано між шарами екрану. Якщо виявлено контакт, координати місця дотику відправляються до комп'ютера. Для керування дошкою даного типу спеціальних апаратних засобів (стилус, вказівник) не потрібно. Однак, така дошка потребує дуже обережного користування, для того, щоб запобігти пошкодження датчиків [2, с.45].

Електромагнітна дошка має вбудовану сітку, яка використовує електрику для створення магнітного поля. Якщо спеціальний стилус, що містить катушку на кінці, натискається на поверхні дошки, електричні сигнали, які створюються сіткою, змінюються так, що можна обчислити розташування стилуса. Дошки даного типу не підтримують сенсорного керування. Наявність стилуса – обов'язкова умова для користування такою дошкою [2, с.46].

Дошку «лазер-сканер» може бути зроблено з будь-

якого матеріалу. Рух на дошці виявляється за допомогою інфрачервоних лазерних сканерів в кожному куті. Для взаємодії необхідно використовувати тільки спеціальні маркери з відбивними хомутами, у яких записано шифр. Програмне забезпечення може визначати різні кольори, обрані користувачем, базуючись на шифрі, записаному на відбивному хомуті маркера. Виходячи з цього, для підвищення точності роботи необхідно тримати маркер перпендикулярно до поверхні дошки [2, с.47].

Інфрачервона/ультразвукова дошка являє собою планку, що кріпиться до однієї сторони звичайної дошки. Для взаємодії використовується стилус і комбінація інфрачервоного світла та ультразвуку для виявлення розташування стилуса на дошці. Стилус працює від автономних джерел живлення, тому, потребує регулярної заміни/зарядки акумуляторів [3, с.30].

Ємнісна дошка на відміну від інтерактивних дошок інших типів може одночасно розпізнавати кілька дотиків. Таким чином, з такою дошкою може одночасно взаємодіяти багато користувачів, або один двома руками. Найбільша перевага такої дошки полягає в тому, що вона дозволяє працювати без використання стилуса (маркера). Напруга подається на кути сенсорного екрану, створюючи однорідне електричне поле. Кожен дотик викликає падіння напруги на контактах, розташованих по кутах сенсорної панелі, та відбувається генерація сигналу[4].

Принцип роботи DViT-дошки полягає в оптичній технології фіксації координат маркера із використанням цифрових камер та інфрачервоного світла. Декілька камер вбудовано у рамки дисплея в складі модулю, що містить інфрачервоні світло світла на маркер (або будьякий інший предмет) при дотику до поверхні дошки діоди. Світло від світлодіодів не можливо побачити не озброєним оком, але камера здатна фіксувати слабке фіолетове світіння за умови потрапляння [4, с.435].

Окрім зазначених типів інтерактивних дошок, наразі стають популярними серед виробників комбіновані типи. Деякі з них для аналізу та перетворення координат дотику використовують технології штучного інтелекту. Прикладом може слугувати технологія HyPr Touch, яка використовується в поточному поколінні інтерактивних дошок компанії Smart. Вона комбінує у собі риси інфрачервоної технології та DViT.

Зміни також з часом торкаються й архітектури комплексів. Тепер не є обов'язковою наявність проектора. Деякі комплекси мають вбудований дисплей. Таке рішення підвищує якість та яскравість зображення, підвищує показники поміхостійкості, значно полегшує процедуру монтажу комплексу.

Серед популярних виробників інтерактивних дошок слід виділити такі компанії, як: Smart, Nec, Dell, View-Sonic, Intech. Наявні рішення у будь-яких цінових категоріях: бюджетні – від 500 дол. США з урахуванням вартості проектора, та бізнес-рішення – можуть коштувати 8000 дол. США та більше (проектора не потребують). Поточні покоління комплексів даних виробників використовують інфрачервону, ємнісну, електромагнітну, DViT та HyPr Touch – технології. Для зв'язку між комплексом та персональним комп'ютером з метою обміну повідомленнями (у деяких випадках і зображенням) використовуються як дротові, так і бездротові інтерфейси зв'язку.

Виконавши порівняння кількох моделей інтерактивних дошок різних виробників, типів та цінових діапазонів (Nec 77, Intech M-76 Dual User, Dell C7520QT, SMART Board MX065, ViewSonic IFP7550) стає зрозумілим, що найбільшим недоліком інтерактивних дошок є доволі висока ціна. Так, незважаючи на переваги використання цих пристроїв в освітньому процесі, через високу вартість значна кількість навчальних закладів сьогодні змушена обмежуватись їх невеликою кількістю, або зовсім не мати.

**Мета.** Розробка апаратно-програмного комплексу, що надаватиме можливість перетворення звичайної дошки у будь-якій навчальній аудиторії в інтерактивну за умов наявності персонального комп'ютера, проектора та використання смартфону лектора.

Комплекс, що проектується, має риси інфрачервоної та DViT-дошки. З метою зниження вартості використовуватиметься лише один блок з камерою, роль якого виконуватиме смартфон лектора. У якості випромінювача світла обирається стилус із світлодіодною «смужкою» на кінці або, у випадку його відсутності, звичайний ліхтарик. Комплекс являє собою зв'язку: персональний комп'ютер (ПК) – смартфон, що взаємодіють за допомогою обміну повідомленнями з використанням бездротового інтерфейсу Bluetooth. Програмна частина комплексу представлена розподіленим програмним забезпеченням, що складається з мобільного додатку для Android – смартфону та Win32 – додатку для персонального комп'ютера з ОС Windows [5].

Програмне забезпечення з боку персонального комп'ютера має виконувати такі функції:

- встановлення та контроль стану з'єднання зі смартфоном;
- відправлення команд до смартфону;
- прийом даних зі смартфону;
- аналіз прийнятої інформації;
- розрахунок фізичних параметрів системи для корекції перспективи;
- обчислення координат курсору;
- формування та виконання команди взаємодії з графічним інтерфейсом. Мобільний додаток, що розробляється для смартфону повинен виконувати наступні функції:
- встановлення та контроль стану з'єднання з персональним комп'ютером;
- аналіз прийнятих команд;
- аналіз кадрів з камери на наявність засвічення із

задовільним рівнем яскравості;

- обчислення координат центру засвічення на поточному кадрі;
- відправлення координат до ПК.

Оскільки проектор та камера смартфону розташовано під різними кутами відносно поверхні, на яку проектується зображення виникає необхідність у проведенні процедури калібрування та корекції перспективи [6]. Ці дії призначені встановити однозначну відповідність між видимими координатами точки і координатами цієї ж точки в прямокутній системі координат робочої області, на яку проектується зображення робочого столу комп'ютера. Калібрування потрібно виконувати перед початком роботи з інтерактивною дошкою після кожного встановлення смартфону. В процесі калібрування буде отримано кут поля зору камери та видимі координати шести опорних точок - чотири по кутам, у подальшому точки A,B,C,D, та дві по середині горизонталей, у подальшому точки K,M.

Для обчислення істинних координат довільної точки по осі Y для області, що проектується необхідно знайти координати точки збіжності перспективи (точка О) (рис. 1.1). Координати точки O обчислюються через вирішування системи рівнянь прямих AB і CD за координатами точок A, B і C, D:

$$
\begin{cases}\nY(AB) = \left(\frac{yb - ya}{xb - xa}\right) * x + ya - \left(\frac{yb - ya}{xb - xa}\right) * xa; \\
Y(DC) = \left(\frac{yc - yd}{xc - xd}\right) * x + yd - \left(\frac{yc - yd}{xc - xd}\right) * xd.\n\end{cases}
$$
\n2*equation*

Знайдені значення  $x$ ,  $Y(AB) = Y(DC) = y$  будуть координатами точки  $O(x, y)$ . Для подальшої роботи усереднюються координати точок A, D і B, C, а також K, M по осі X.

BHUHMA OR BACTL KAMADH

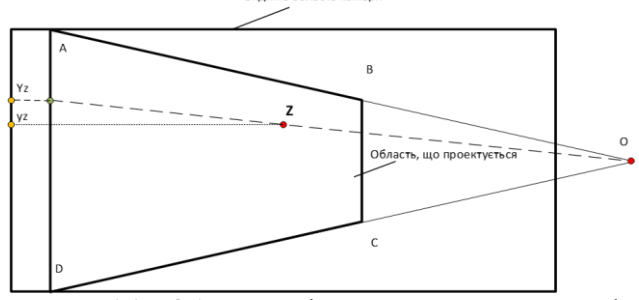

льної точки Z Рисунок 1.1. - Обчислення істинної координати Yz дові-

Для обчислення координати довільної точки Z по осі Х треба розглянути схему встановлення камери відносно області, що проектується (вид зверху). Літерою O позначено місце встановлення камери (рис. 1.2).

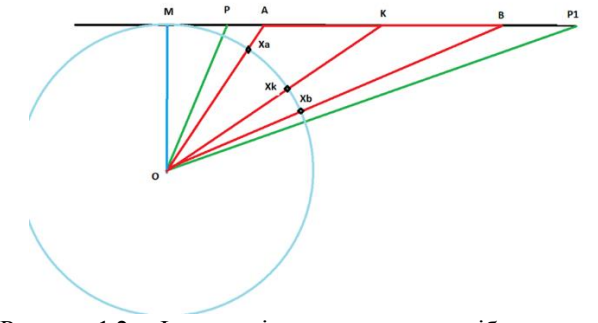

Рисунок 1.2. – Ілюстрація до процедури калібрування по осі Х

Пряма MP1 - площина, на якій знаходиться область, що проектується (наприклад - стіна). Відрізок PP1- видима область, тоді кут POP1- кут огляду камери в горизонтальній площині (по осі X). Відрізок AB - область, що проектується; тоді кут AOB - кут, під яким видно цю область. Координати xa, xb, xk є кутовими і визначають величини відповідних кутів відносно лівого краю видимої області (відрізок OP). Невідомим залишається тільки значення кута МОР, знайшовши який отримуємо координату, що визначаємо.

Для довільної точки Z координата Xz по осі X на площині дорівнює:

 $Xz = Kx * (tan(MOP + xz) - tan(MOP + xa))$ 

Коефіцієнт Кх обчислюється як співвідношення роздільної здатності проектора по горизонталі та АВ у пікселях. Усі точки, ордината яких дорівнює Yz, лежать на прямій, що проходить через точку O і точку Z (рис. 1.1). Отже, для обчислення Yz досить обчислити ординату точки перетину прямої OZ і прямої AD. Рівняння прямої AD: X = xa. Рівняння прямої OZ:

$$
Y(OZ) = \left(\frac{y_{0-yz}}{x_{0-xz}}\right) * x + yz - \left(\frac{y_{0-yz}}{x_{0-xz}}\right) * xz;
$$

Для отримання кінцевого результату необхідно врахувати коефіцієнт масштабування, який дорівнює відношенню роздільної здатності проектора по осі Y в пікселях до кількості пікселів у відрізку AD.

Взаєморозуміння між ПК та смартфоном відбувається на підставі власного протоколу обміну повідомлень. У тандемі ПК-смартфон, ПК є керуючим пристроєм, а смартфон керованим. Тому, смартфон отримує команди від ПК та, в залежності від значення команди, відправляє набір даних у відповідь.

Виходячи з особливостей архітектури комплексу і протоколу обміну повідомленнями, розроблено механізм імітації сенсорної поверхні. В основі даного механі-

- 1. David Barber, Linda Cooper, Graham Meeson Learning and Teaching with Interactive Whiteboards. Primary and Early Years – UK: LearningMatters, 2007 – 101p.
- 2. Peter D. John, Steve Wheeler The Digital Classroom: Harnessing Technology for the Future of Learning and Teaching – USA: David Fulton Publishers, 2015 – 161p.
- 3. Chris Betcher, Mal Lee The Interactive Whiteboard Revolution: Teaching with IWBs – AUS:ACER Press, 2009 – 154p.
- 4. Bruno Buchberger, Michael Affenzeller, Alois Ferscha, Michael Haller,Tudor Jebelean, Erich Peter Klement, Peter Paule, Gustav Pomberger, Wolfgang Schreiner, Robert Stubenrauch, Roland Wagner, Gerhard Weiß, Wolfgang Windsteiger Hagenberg Re-

зму лежить алгоритм формування сигналу взаємодії з графічним інтерфейсом ОС на ПК. Результатом виконання алгоритму є сигнал виконання таких дій, як: натискання лівої або правої клавіш миші, затискання на деякий проміжок часу лівої клавіші миші (наприклад, для виділення тексту або малювання у спеціальному редакторі). Для реалізації алгоритму імітації сенсорної поверхні (розпізнавання засвічення) доречним є використання кросплатформеної бібліотеки OpenCV. Ця бібліотека є безкоштовний рішенням з відкритим кодом і високою продуктивністю. Її засоби слугують для реалізації комп'ютерного зору та підтримують такі мови програмування, як: C/C++, Python, Swift і Java, що цілком влаштовує розробляємий комплекс[6]. Програмне забезпечення для ПК створено з використанням мови програмування С# та технології WPF. Для розробки додатків для смартфону ( ОС Android ) найпопулярнішими є мови програмування такі, як: Kotlin та Java але через відсутність підтримки першої розробниками бібліотеки OpenCV, перевага віддана Java.

**Результати.** Розроблено апаратно-програмний комплекс типу інтерактивна дошка. Головною перевагою представленої конструкції є використання поширених IT-пристроїв, які можна знайти майже у будь якому навчальному закладі, не вдаючись при цьому до додаткових фінансових витрат, та поєднання їх у єдину систему з метою відтворення інформації та підвищення ефективності її засвоєння. За функціональними можливостями комплекс не поступається промисловим зразкам. Випробування та експлуатація комплексу відбувалися в реальному режимі під час проведення лекційних та практичних занять.

**Висновки.** Комплекс може бути рекомендовано для використання в навчальному процесі, як альтернатива існуючим рішенням.

#### **ЛІТЕРАТУРА**

- search AU: Springer, 2009 488p.
- 5. Шевченко О.Г., Бардаков А.С. Інтерактивна система для освітнього процесу//Topical issues of the development of modern science. Abstracts of the 3rd International scientific and practical conference. Publishing House "ACCENT". Sofia, Bulgaria. 2019 – P. 99-103.
- 6. Mårten Wadenbäck Homography Based Positioning and Planar Motion Recovery. – Sweden: Centre for Mathematical Sciences,  $2017 - 115p$ .
- 7. Daniel Lélis Baggio OpenCV 3.0 Computer Vision with Java UK: Packt Publishing Ltd, 2015 – 174p.

#### **REFERENCES**

5. O. Shevchenko, A. Bardakov Interactive system for educational process//Topical issues of the development of modern science. Abstracts of the 3rd International scientific and practical confer-

## ence. Publishing House "ACCENT". Sofia, Bulgaria. 2019 – P. 99-103.

#### **Hardware-software complex «Interactive whiteboard» O. Shevchenko, A. Bardakov**

**Abstract.** The article is devoted to the problem of digitization of the educational process in educational institutions. Interactive whiteboards are considered as devices for automation. The article describes different architectural solutions of existing interactive boards, analyzes their principle of operation. Based on results of the analysis, it was found that a significant disadvantage of considered complexes is their high price. As a result, we have a slowdown in the pace of introducing interactive whiteboards into the educational process in educational institutions. Own solution of this problem was proposed in this article.

*Keywords***:** *interactive whiteboard, camera, coordinates, interface, perspective, light, stylus.*